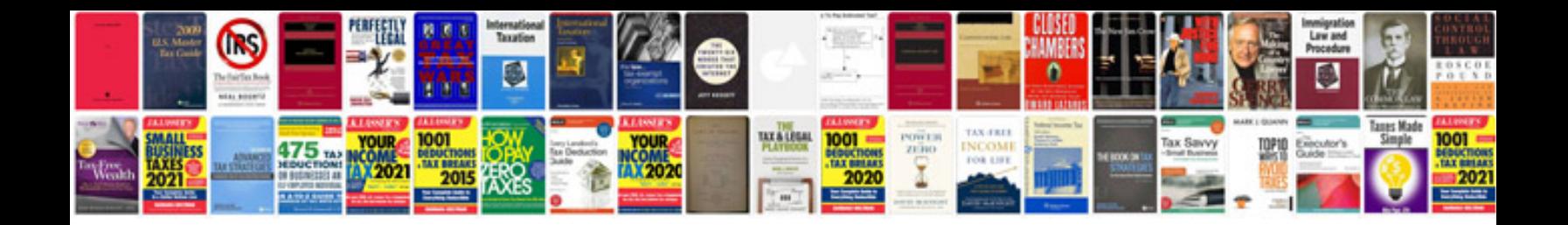

Ezgo txt parts manual

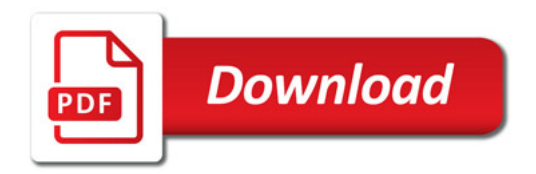

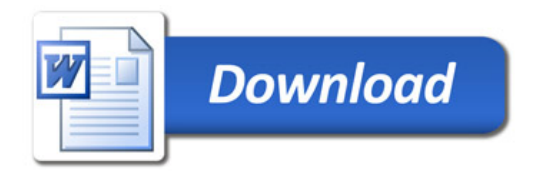